## 表のページ分割した箇所へ文字列を指定

fo:retrieve-table-marker と fo:marker の機能を使用して、表がページ分割された箇所へ指定した文字列を表示 できます。このサンプルではページ分割した箇所の前後へ"continued"が表示されるよう設定しています。

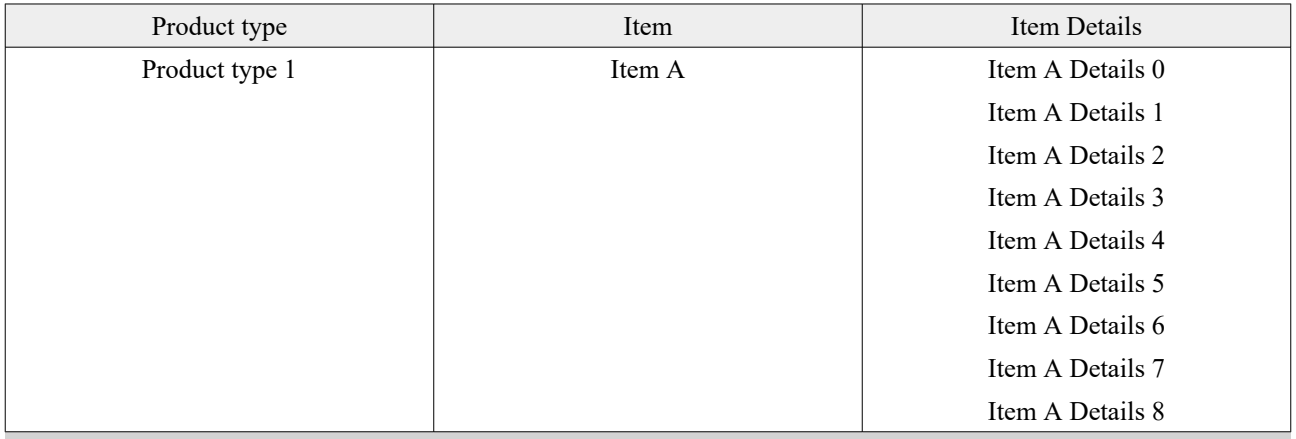

**continued..........**

[Antenna House, Inc.](https://www.antenna.co.jp/AHF/)

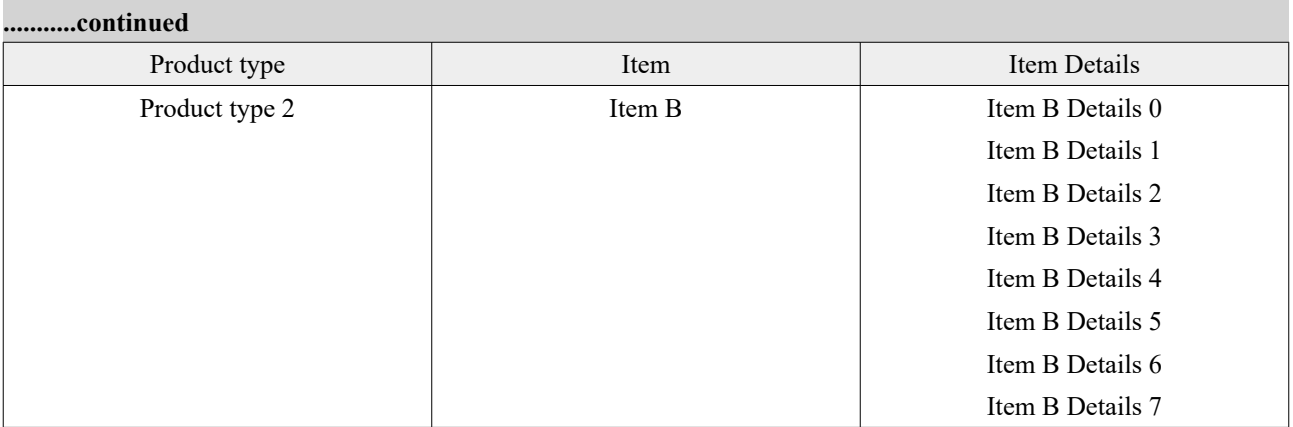

[Antenna House, Inc.](https://www.antenna.co.jp/AHF/)